#### **Einführung in Datenbanken**

### **Kapitel 7: SQL: Datentypen**

#### Prof. Dr. Stefan Brass

#### Martin-Luther-Universität Halle-Wittenberg

Wintersemester 2020/21

[http://www.informatik.uni-halle.de/˜brass/db20/](http://www.informatik.uni-halle.de/~brass/db20/)

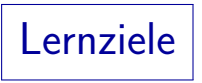

#### Nach diesem Kapitel sollten Sie Folgendes können:

• Die möglichen Werte für die Datentypen CHAR(n),  $VARCHAR(n)$ , NUMERIC(p) und NUMERIC(p, s) nennen.

Und einige Kategorien weiterer Datentypen aufzählen.

- Einen passenden Datentyp für eine Tabellenspalte wählen.
- Die durch +, -, \*, / und || bezeichneten Funktionen kennen und in Anfragen verwenden.

Und Aufgaben, die weitere Datentyp-Funktionen benötigen, lösen (ggf. unter zielgerichteter Zuhilfenahme der DBMS-Dokumentation).

- Einen "case-insensitiven" Vergleich mit UPPER ausführen.<br>.
- Den Unterschied zwischen der " pad space" und " nopad space" Vergleichsemantik für Zeichenketten erläutern.

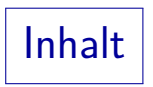

<span id="page-2-0"></span>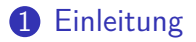

- [Zeichenketten](#page-9-0)
- [Zahlen](#page-31-0)
- [Datum und Zeit](#page-48-0)

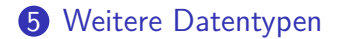

# Datentypen  $(1)$

- Jede Spalte kann nur Werte eines bestimmten Datentyps speichern (unter CREATE TABLE definiert).
- Das relationale Modell hängt nicht von einer bestimmten Auswahl an Datentypen ab.
- Verschiedene DBMS bieten unterschiedliche Datentypen, aber Strings und Zahlen verschiedener Länge und Genauigkeit sind immer verfügbar.
- Moderne (objektrelationale) Systeme bieten auch benutzer-definierte Datentypen (Erweiterbarkeit).

PostgreSQL, DB2, Oracle und SQL Server unterstützen benutzer-definierte Typen.

Datentypen (2)

- Datentypen definieren neben der Menge der möglichen Werte auch die Operationen auf den Werten.
- Im SQL-86-Standard gab es nur die Datentyp-Funktionen  $+$ ,  $-$ ,  $*$ ,  $/$ .

Die Existenz dieser Funktionen kann man in jedem DBMS erwarten.

● Andere Funktionen können sich von DBMS zu DBMS unterscheiden.

> Die Verwendung kann also zu Portabilitätsproblemen führen. Z.B. ist der Stringkonkatenations-Operator || im SQL-92-Standard enthalten, aber SQL Server und Access verwenden stattdessen "+" und in MySQL heißt es  $_{n}$ concat $(\ldots)^{n}$ .

Datentypen (3)

Kategorien von Datentypen:

- **Relativ standardisiert:** 
	- Zeichenketten (feste Länge, variable Länge)
	- Zahlen (Integer, Fest- und Gleitkommazahl)
- Unterstützt, aber in jedem DBMS verschieden:
	- Datums- und Zeitwerte
	- Lange Zeichenketten
	- Binäre Daten
	- Zeichenketten in nationalem Zeichensatz
- Benutzer-definierte und DBMS-spezifische Typen.

#### Datentypen in SQL ausprobieren

 $\bullet$  Sie können ausprobieren, ob Ihr DBMS einen Typ  $\overline{T}$  versteht, indem Sie ihn in einer Tabellendeklaration verwenden:

CREATE TABLE TEST( $A$   $T$ );

- $\bullet$  Sie können dann auch ausprobieren, ob eine Konstante  $\epsilon$ einen Wert hat, der für den Typ akzeptabel ist: INSERT INTO TEST VALUES( $c$ );
- Zur Sicherheit sollten Sie sich die Tabelle nochmal anzeigen lassen, denn eventuell wurde der Wert bei der Einfügung umgewandelt/verändert:

#### SELECT \* FROM TEST;

Z.B. gibt MySQL öfters keine Fehlermeldung aus, obwohl der Wert bei der Einfügung völlig verändert wird.

Datentyp-Funktionen in SQL ausprobieren

- Viele DBMS erlauben SELECT ohne FROM, dann können Sie Datentyp-Funktionen z.B. so ausprobieren: SELECT UPPER('abc');
- Sie können sich aber auch eine Dummy-Tabelle machen: CREATE TABLE DUMMY(A CHAR(1));

Oracle hat schon eine DUMMY-Tabelle DUAL.

- Es ist wichtig, dass die Tabelle genau eine Zeile hat: INSERT INTO DUMMY VALUES ('x');
- Dann können Sie die Funktion so testen:

SELECT UPPER('abc') FROM DUMMY;

Bei manchen Datentypen zeigt das Standard-Format nicht alle Informationen über den Datenwert an. In Oracle müssen Sie z.B. TO\_CHAR(SQRT(2)) schreiben, wenn Sie alle Nachkommastellen sehen wollen.

#### Datentyp-Prädikate in SQL ausprobieren

- Prädikate werden in SQL klassisch in der WHERE-Bedingung verwendet.
- Wenn Sie eine DUMMY-Tabelle mit einer Zeile haben, können Sie den Wahrheitswert einer Bedingung z.B. so prüfen:

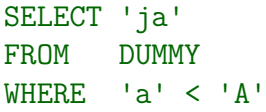

Falls die Bedingung wahr ist, ist das Ergebnis 'ja', ansonsten ist es leer.

Manche Systeme (u.a. PostgreSQL) erlauben Bedingungen auch direkt unter SELECT (als boolesche Ausdrücke).

Dies ist inzwischen nach dem Standard erlaubt, aber nicht sehr portabel. Es geht z.B. nicht bei Oracle und MS SQL Server. Wenn man von der Logik her kommt, hält man die Trennung von Funktionen und Prädikaten für wichtig.

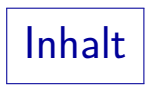

#### <span id="page-9-0"></span>[Einleitung](#page-2-0)

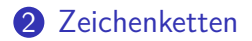

[Zahlen](#page-31-0)

[Datum und Zeit](#page-48-0)

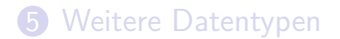

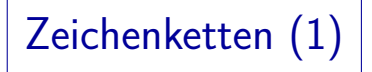

#### $CHARACTER(n)$ :

- Zeichenkette fester Länge mit n Zeichen.
- Daten, die in einer Spalte mit diesem Datentyp gespeichert werden, werden mit Leerzeichen bis zur Länge  $n$  aufgefüllt.

Also wird immer Plattenspeicher für n Zeichen benötigt. Variiert die Länge der Daten stark, sollte man VARCHAR verwenden, siehe unten.

- $\bullet$  CHARACTER(n) kann als CHAR(n) abgekürzt werden.
- Wird keine Länge angegeben, wird 1 angenommen.

Somit erlaubt "CHAR" (ohne Länge) das Speichern einzelner Zeichen. In Access scheint CHAR ohne Länge wie CHAR(255) behandelt zu werden.

# Zeichenketten (2)

- $\bullet$  Der Typ CHAR(n) war bereits im SQL-86-Standard enthalten. Natürlich wird er von allen normalen RDBMS unterstützt. Die Systeme unterscheiden sich darin, ob  $n$  in Bytes oder Zeichen gemessen wird. Nach dem Standard kann man CHARACTERS oder OCTETS hinter der Zahl angeben. Wenn nichts angegeben ist, sind es CHARACTERS. In realen DBMS sind es oft aber Bytes.
- Die Systeme unterscheiden sich im maximalen Wert für die Länge n.

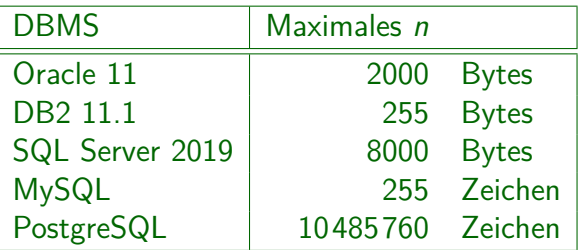

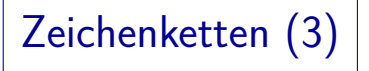

#### $VARCHAR(n)$ :

■ Zeichenkette variabler Länge mit bis zu n Zeichen.

Es wird nur Speicherplatz für die tatsächliche Länge der Zeichenkette benötigt. Die maximale Länge n dient als Beschränkung, beeinflusst aber normalerweise das Dateiformat auf der Festplatte nicht. Wie bei CHAR ist systemabhängig, ob  $n$  in Bytes oder Zeichen gemessen wird. Es müssten eigentlich Zeichen sein, sind aber oft Bytes. Ggf. kann man die Einheit explizit wählen.

- Dieser Datentyp wurde im SQL-92-Standard hinzugefügt (im SQL-86-Standard nicht enthalten).
- **•** Er wird jedoch wohl von allen modernen DBMS unterstützt. Er wird von allen in dieser Vorlesung besprochenen DBMS unterstützt (PostgreSQL, Oracle, DB2, SQL Server, Access, MySQL).

# Zeichenketten (4)

- Offiziell heißt der Typ CHARACTER VARYING(n), aber der Standard erlaubt die Abkürzung VARCHAR.
- Die Systeme unterscheiden sich im maximalen Wert für die maximale Länge n:

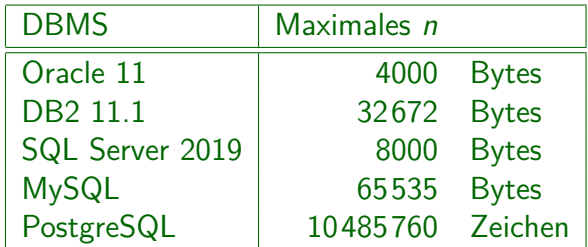

Bei MySQL sind die Zeilen aber auf 65535 Bytes begrenzt. Vermutlich gibt es auch bei anderen Systemen Grenzen für die Zeilenlänge insgesamt. Außerdem sind bei MySQL Index-Einträge auf 767 Bytes begrenzt, lange Spalten können daher nicht als Schlüssel deklariert werden.

# Zeichenkettenvergleich (1)

- Die Prädikate für Zeichenketten-Typen in SQL sind:
	- $s_1 = s_2$ :  $s_1$  ist gleich  $s_2$ .

Man beachte, dass in vielen Systemen sich die Zeichenketten z.B. in Leerzeichen am Ende unterscheiden können, und trotzdem als "gleich"<br>. gelten. Es ist also nicht die strenge mathematische Gleichheit.

- $\bullet$   $s_1$   $\leftrightarrow$   $s_2$ :  $s_1$  ist verschieden von  $s_2$ .
- $\bullet$   $s_1$  <  $s_2$ :  $s_1$  kommt in der Sortierreihenfolge vor  $s_2$ .
- $\bullet$   $s_1$   $\leq s_2$ :  $s_1$  kommt vor  $s_2$  oder ist gleich  $s_2$ .
- $\bullet$   $s_1$  >  $s_2$ :  $s_1$  kommt in der Sortierreihenfolge nach  $s_2$ .
- $s_1$  >=  $s_2$ :  $s_1$  kommt nach  $s_2$  oder ist gleich  $s_2$ .
- $s_1$  LIKE  $s_2$ :  $s_1$  passt auf das Muster  $s_2$ .
- $s_1$  SIMILAR TO  $s_2$ :  $s_1$  passt auf den regulären Ausdruck  $s_2$ .

### Zeichenkettenvergleich (2)

 $\bullet$  Das Ergebnis eines Vergleichs (=, <>, <, <=, >, >=) zweier Zeichenketten hängt von der explizit oder implizit gewählten "Collation" (oder "Collation Sequence") ab.<br>- سالمان الملك المساحة الملك الملك الملك الملك الملك الملك الملك الملك الملك الملك الملك الملك الملك الملك الم

Übersetzungen von "Collation" sind u.a. "Vergleich", "Zusammenstellung".<br>.

• Nach dem SQL Standard kann man für jede Spalte einzeln Zeichensatz und Collation wählen, z.B. NAME VARCHAR(20) CHARACTER SET UTF8 COLLATE UCS\_BASIC

> Die verfügbaren Zeichensätze und Collations sind aber stark systemabhängig. Ein Zeichensatz kann verschiedene Collations erlauben. Im Normalfall sollte man für die ganze Datenbank den gleichen Zeichensatz wählen. Der Default wird beim Anlegen der Datenbank bzw. bei der Installation des DBMS festgelegt. Die genaue Vorgehensweise ist systemabhängig. Man teste mindestens deutsche Umlaute. Emojis, falls nötig, stellen besondere Anforderungen, weil sie im Unicode mehr als 16 Bit haben.

### Zeichenkettenvergleich (3)

- $\bullet$  'a' < 'b' usw. und 'A' < 'B' usw. sollte immer gelten.
- Die voreingestellten Collations unterscheiden sich schon im Vergleich von Klein- und Großbuchstaben:
	- Z.B. gilt in Oracle und DB2: 'B'  $\langle$  'a' (binäre Sortierung).
	- In PostgreSQL liegen die Großbuchstaben zwischen den Kleinbuchstaben: 'a' < 'A' < 'b' < 'B'.
	- SQL Server und MariaDB/MySQL sind case-insensitive, z.B.  $a' = h'$ .
- Man kann aber natürlich jeweils explizit Collations wählen.

Jeder Zeichensatz hat eine Default Collation, aber zu einem Zeichenvorrat kann es mehrere mögliche Collations geben. Bei manchen Systemen (z.B. PostgreSQL) kann man den Zeichensatz nur beim Anlegen der Datenbank wählen, aber die Collation für jede Spalte und jeden einzelnen Vergleich.

### Zeichenkettenvergleich (4)

- Die simple Methode zum Vergleich zweier Zeichenketten s und t
	- basiert auf einer Ordnung der Zeichen und
	- vergleicht so lange jeweils das *i*-te Zeichen von s mit dem *i*-ten Zeichen von  $t$ , bis ein Vergleich nicht " $=$ " ergibt.
	- Dieser Vergleich gibt den Ausschlag.
- Wenn sich die Zeichenketten schon im ersten Zeichen unterscheiden, ist der Rest also egal.
- Mit dieses Verfahren kann aber z.B. folgende Ergebnisse von PostgreSQL nicht erklären:
	- $\bullet$  'b'  $\lt$  'B' : wahr
	- $\bullet$  'bz' < 'Ba': falsch

# Zeichenkettenvergleich (5)

- Man kann beim Zeichenketten-Vergleich aber auch mehrere Durchläufe machen:
	- zuerst ein Vergleich ohne Berücksichtigung von Groß-/Kleinschreibung und Akzenten,
	- falls sich dabei kein Unterschied ergibt, ein Vergleich mit Akzenten, aber ohne Groß-/Kleinschreibung,
	- und ggf. schließlich noch ein Vergleich mit allen Details. Notfalls am Ende noch ein Vergleich mit den Binärcodes. [\[http://www.unicode.org/reports/tr10/tr10-41.html\]](http://www.unicode.org/reports/tr10/tr10-41.html)
- PostgreSQL geht offensichtlich in mehreren Durchläufen vor. Die Details habe ich aber nicht in der Anleitung gefunden, Hinweise willkommen.
- Weitere Komplikation: "ß" wie "ss" behandeln.

### Zeichenkettenvergleich (6)

- Für Zeichenketten veschiedener Länge gibt es
	- Non-Padded Vergleichs-Semantik: Z.B. 'a' < 'a '. Strings werden Zeichen für Zeichen verglichen. Endet ein String und es wurde kein Unterschied gefunden, gilt der kürzere String als kleiner.
	- Blank-Padded Vergleichs-Semantik:  $Z.B.'a' = 'a'$ .

Der kürzere String wird vor dem Vergleich mit ' ' aufgefüllt. Die Festlegung "NO PAD" oder "PAD SPACE" ist Teil der Collation.<br>.

- DB2, SQL Server, Access und MySQL verwenden blank-padded Semantik (zumindest als Default).
- PostgreSQL verwendet die blank-padded Semantik nur, wenn mindestens eine der Zeichenketten den Datentyp  $CHARACTER(n)$  hat (Konstanten haben nicht diesen Typ).

# Zeichenkettenvergleich (7)

Oracle hat non-padded Semantik, wenn mindestens ein Operand des Vergleichs den Typ VARCHAR2 hat.

> Oracle hat einen Typ VARCHAR2(n) eingeführt. Er ist derzeit äquivalent zu  $VARTHAR(n)$ , aber Oracle beabsichtigt, die Vergleichs-Semantik für VARCHAR zu ändern, wobei die Semantik für VARCHAR2 bleibt wie bisher. String-Konstanten in der Anfrage haben den Typ CHAR $(n)$ . Z.B. kann ein Vergleich von CHAR(10)- und CHAR(20)-Spalten möglicherweise wahr sein, sowie ein Vergleich dieser Spalten mit z.B. 'abc'. Aber CHAR(10) und VARCHAR(20) können nur gleich sein, wenn der VARCHAR zufällig 10 Zeichen hat. Leerzeichen am Stringende in VARCHAR2-Spalten sind ein Problem: unsichtbar in der Ausgabe, aber können "=" verhindern.

# LIKE

- Mit LIKE kann man auf einfache Muster vergleichen.
- In dem Muster (rechter Operand) steht
	- % für eine beliebige Folge beliebiger Zeichen.
	- für ein einzelnes beliebiges Zeichen.
- **•** Beispiel:

#### EMAIL LIKE '%@acm.org'

Die EMail-Adresse liegt in der Domain acm.org, d.h. @acm.org ist ein Suffix der Zeichenkette.

- Beispiel: Gesucht ist SQL als Teilstring im Aufgaben-Thema: THEMA LIKE '%SQL%'
- Für LIKE sind Leerzeichen am Ende signifikant.

### Zeichenketten-Funktionen (1)

#### $\bullet$   $s_1$  ||  $s_2$ : Konkatenation zweier Zeichenketten.

Dies ist die Syntax im SQL-Standard seit SQL-92, und funktioniert in vielen Systemen, z.B. Oracle, PostgreSQL, DB2, SQLite. Aber es gibt leider wichtige Ausnahmen. Es funktioniert nicht in MS SQL Server, da muss man  $s_1 + s_2$  schreiben. Es funktioniert auch nicht in MariaDB/MySQL, da muss man CONCAT( $s_1, s_2$ ) schreiben. Dies geht in MariaDB/MySQL auch mit mehr als zwei Strings, z.B. CONCAT('a','b','c'). PostgreSQL, Oracle und DB2 verstehen CONCAT auch, aber bei Oracle und DB2 nur mit zwei Argumenten.

#### Beispiel: Tabellenzeile mit HTML-Tags erzeugen:

SELECT '<tr>' || '<td>' || ANR || '</td>' || '<td>' || Punkte || '</td>' || '</tr>' FROM BEWERTUNGEN WHERE  $SID = 101$  AND  $ATYP = 'H'$ 

### Zeichenketten-Funktionen (2)

#### $\bullet$  CHARACTER LENGTH(s), CHAR LENGTH(s): Länge einer Zeichenkette in Zeichen.

Ist im SQL-Standard seit SQL-92. Wird verstanden in: PostgreSQL, MariaDB/MySQL, DB2 (ab Ver. 11, vorher zweiter Parameter für die Einheit nicht optional). Wird nicht verstanden in: Oracle, MS SQL Server. In Oracle schreibt man LENGTH(s) (wird auch in DB2, PostgreSQL, MariaDB/MySQL verstanden), in MS SQL Server LEN(s).

#### $\bullet$  OCTET LENGTH(s): Länge in Bytes.

Ist im SQL-Standard seit SQL-92. Wird verstanden in: PostgreSQL, MariaDB/MySQL, DB2. Wird nicht verstanden in: Oracle, MS SQL Server. In Oracle schreibt man LENGTHB $(s)$ , in MS SQL Server DATALENGTH $(s)$ .

#### • Beispiel: Länge des längsten Namens (für MAX siehe Kap. 13): SELECT MAX(CHAR\_LENGTH(NACHNAME)) FROM STUDENTEN

### Zeichenketten-Funktionen (3)

- LOWER(s): Zeichenkette in Kleinbuchstaben umgewandelt. lst im SQL-Standard seit SQL-92 (zusammen mit UPPER unter "fold"). Wird verstanden in: Oracle, PostgreSQL, MariaDB/MySQL, DB2, MS SQL Server. Viele Systeme verstehen alternativ auch LCASE(s).
- UPPER(s): Zeichenkette in Großbuchstaben umgewandelt. Ist im SQL-Standard seit SQL-92. Wird verstanden in: Oracle, PostgreSQL, MariaDB/MySQL, DB2, MS SQL Server. Viele Systeme verstehen alternativ auch UCASE $(s)$ . Manche DBMS (u.a. Oracle) haben INITCAP $(s)$ , was den ersten Buchstaben jedes Wortes in einen Großbuchstaben umwandelt.
- Beispiel: Case-Insensitiver Vergleich:

SELECT<sub>1</sub> FROM STUDENTEN WHERE UPPER(VORNAME) = UPPER('lisa')

Natürlich könnte man rechts auch einfach 'LISA' schreiben.

### Zeichenketten-Funktionen (4)

#### $\bullet$  POSITION( $s_1$  IN  $s_2$ ):

Position des ersten Vorkommens von  $s_1$  in  $s_2$ .

Ist im SQL-Standard seit SQL-92. Wird verstanden in: PostgreSQL, MariaDB/MySQL, DB2. Wird nicht verstanden in: Oracle, MS SQL Server. In Oracle schreibt man INSTR( $s_2, s_1$ ) (hier ist der Suchstring an zweiter Position). INSTR( $s_2, s_1, p, n$ ) beginnt die Suche an Position p und liefert das n-te Vorkommen. In MS SQL Server schreibt man für Suchstrings aus einem Zeichen CHARINDEX( $s_1, s_2$ ), sonst PATINDEX('% $s_1$ %',  $s_2$ )

- Die Positionen zählen von 1 ab.
- Wenn  $s_1$  in  $s_2$  nicht vorkommt, wird 0 geliefert.
- Beispiel: Position des @-Zeichens in der EMail-Adresse: SELECT EMAIL, POSITION('@' IN EMAIL) FROM STUDENTEN

### Zeichenketten-Funktionen (5)

 $\bullet$  SUBSTRING(s FROM  $p$  FOR  $n$ ):

Teilzeichenkette der Länge  $n$  von  $s$ , die an Position  $p$  beginnt.

Z.B. liefert substring('abcde',2,3) das Ergebnis 'bcd'. Ist im SQL-Standard seit SQL-92. Wird verstanden in: PostgreSQL, MariaDB/MySQL, DB2. Wird nicht verstanden in: Oracle, MS SQL Server. In Oracle schreibt man SUBSTR(s, p, n). In MS SQL Server SUBSTRING(s, p, n).

• SUBSTRING(s FROM  $p$ ): Ganzer Rest von s ab Position  $p$ .

Wie oben. In Oracle schreibt man SUBSTR(s, p). Beim MS SQL Server muss man ein hinreichend großes n wählen (ggf. mit LEN berechnen).

Beispiel: Domain-Anteil der EMail-Adresse:

SELECT SUBSTRING(EMAIL FROM POSITION('@' IN EMAIL)+1)

FROM STUDENTEN

### Zeichenketten-Funktionen (6)

#### • TRIM(s): Teilzeichenkette von s, ohne Leerzeichen am Anfang oder Ende.

Ist im SQL-Standard seit SQL-92. Wird verstanden in: PostgreSQL, Oracle, MariaDB/MySQL, DB2, MS SQL Server.

• TRIM(LEADING c FROM s): Zeichen c am Anfang von s entfernen. Entsprechend TRAILING oder BOTH.

Wenn man das Positions-Schlüsselwort weglässt, ist BOTH gemeint. Wenn man c weglässt, wird das Leerzeichen angenommen. Ist im SQL-Standard seit SQL-92. Wird verstanden in: PostgreSQL, MariaDB/MySQL, DB2. Wird nicht verstanden in: Oracle, MS SQL Server.

In Oracle gibt es LTRIM(s), LTRIM(s, c) RTRIM(s), RTRIM(s, c).

In MS SQL Server LTRIM(s), RTRIM(s) und TRIM( $c$  FROM s).

Nach dem SQL Standard ist es ein Fehler, wenn c nicht genau ein Zeichen enthält. Viele Systeme erlauben es und verhalten sich aber unterschiedlich (beliebige Zeichen aus c oder nur vollständiger String wird entfernt).

# Zeichenketten-Funktionen (7)

Leerzeichen am Ende sind bei der Ausgabe "unsichtbar".<br>'

In einigen Systemen (z.B. Oracle) sind sie aber für den Vergleich wichtig. Andere Systeme ignorieren beim Vergleich Leerzeichen am Ende.

Man kann Leerzeichen z.B. auf folgende Art sichtbar machen:

SELECT '"' || NACHNAME || '"' FROM STUDENTEN

• Man kann sie auch für den Vergleich entfernen:

SELECT  $\overline{ }$ FROM STUDENTEN WHERE TRIM(NACHNAME) = 'Weiss'

• Am besten entfernt man sie vor der Einfügung in die DB.

#### Einige weitere Funktionen (nicht im Standard):

• RPAD $(s, n)$ : Auffüllen mit Leerzeichen bis zur Länge n.

Wenn  $s$  länger als  $n$  ist, wird der Rest abgeschnitten!  $LPAD(s, n)$ : Das gleiche auf der linken Seite (vorne).

- SOUNDEX(s): String, der den Klang von s codiert. Man könnte mit SOUNDEX(NACHNAME) = SOUNDEX('Meier') verschiedene Schreibvarianten finden, wenn es für deutsche Aussprache gemacht wäre.
- $\bullet$  ASCII(c)/UNICODE(c)/ORD(c): Code des Zeichens c.
- $\bullet$  CHR(n)/CHAR(n): Zeichen mit Code n.
- TRANSLATE( $s, x, y$ ): Ersetze in s das *i*-te Zeichen von x durch das *i*-te Zeichen von y (bzw. lösche es, falls y kürzer).
- REPLACE( $s, x, y$ ): Ersetze Zeichenkette x durch y in s.

### Weitere Informationen

**•** PostgreSQL

[\[https://www.postgresql.org/docs/9.1/functions-string.html\]](https://www.postgresql.org/docs/9.1/functions-string.html)

Oracle

[\[https://docs.oracle.com/database/121/SQLRF/functions002.htm\]](https://docs.oracle.com/database/121/SQLRF/functions002.htm)

MySQL

[\[https://dev.mysql.com/doc/refman/8.0/en/string-functions.html\]](https://dev.mysql.com/doc/refman/8.0/en/string-functions.html)

**• Microsoft SQL Server** 

[\[https://docs.microsoft.com/en-us/sql/t-sql/functions/](https://docs.microsoft.com/en-us/sql/t-sql/functions/string-functions-transact-sql)

```
string-functions-transact-sql]
```
• IBM DB<sub>2</sub>

[\[https://www.ibm.com/support/knowledgecenter/en/SSEPGG](https://www.ibm.com/support/knowledgecenter/en/SSEPGG_11.1.0/com.ibm.db2.luw.sql.ref.doc/doc/c0000767.html)\_11.1.0/

[com.ibm.db2.luw.sql.ref.doc/doc/c0000767.html\]](https://www.ibm.com/support/knowledgecenter/en/SSEPGG_11.1.0/com.ibm.db2.luw.sql.ref.doc/doc/c0000767.html)

**•** Vergleich

[\[https://en.wikibooks.org/wiki/SQL](https://en.wikibooks.org/wiki/SQL_Dialects_Reference/Functions_and_expressions/String_functions)\_Dialects\_Reference/

Functions and [expressions/String](https://en.wikibooks.org/wiki/SQL_Dialects_Reference/Functions_and_expressions/String_functions) functions]

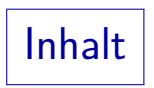

#### <span id="page-31-0"></span>[Einleitung](#page-2-0)

- [Zeichenketten](#page-9-0)
- [Zahlen](#page-31-0)
- [Datum und Zeit](#page-48-0)

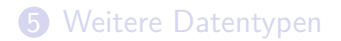

# Festkomma-Zahlen (1)

 $\bullet$  NUMERIC( $p, s$ ): Vorzeichenbehaftete Zahl mit insgesamt p Ziffern (s Ziffern hinter dem Komma).

Wird auch Festkommazahl/Fixpunktzahl genannt, da das Komma immer an der gleichen Stelle steht (im Gegensatz zu Gleitkommazahlen).

- Z.B. erlaubt NUMERIC(3,1) die Werte -99.9 bis 99.9. MySQL erlaubt Werte von -99.9 bis 999.9 (falsch).
- NUMERIC $(p)$ : Ganze Zahl mit p Ziffern.

 $\texttt{NUMERIC}(p)$  ist das gleiche wie  $\texttt{NUMERIC}(p,0)$ . " $\texttt{NUMERIC}$ " ohne  $p$ verwendet ein implementierungsabhängiges p.

"NUMERIC(p[, s])" war bereits in SQL-86 enthalten.

Es wird nicht in Access unterstützt, aber in den anderen vier DBMS.

# Festkomma-Zahlen (2)

 $\bullet$  DECIMAL( $p, s$ ): fast das Gleiche wie NUMERIC( $p, s$ ).

Hier sind größere Wertemengen möglich. Z.B. muss das DBMS bei NUMERIC(1) einen Fehler ausgeben, wenn man versucht, 10 einzufugen. Bei ¨ DECIMAL(1) kann das DBMS evtl. den Wert speichern (wenn sowieso ein ganzes Byte für die Spalte verwendet wird). Übrigens gibt MySQL nie einen Fehler aus, es nimmt einfach den größtmöglichen Wert.

- DECIMAL kann mit "DEC" abgekürzt werden.
- Wie NUMERIC gab es auch DECIMAL schon in SQL-86.
- Oracle verwendet NUMBER( $p, s$ ) und NUMBER( $p$ ), versteht aber auch NUMERIC/DECIMAL als Synonyme.

Keines der anderen vier Systeme versteht NUMBER.

Festkomma-Zahlen (3)

 $\bullet$  Die Präzision  $p$  (Gesamtanzahl der Ziffern) kann zwischen 1 und einem gewissen Maximum liegen.

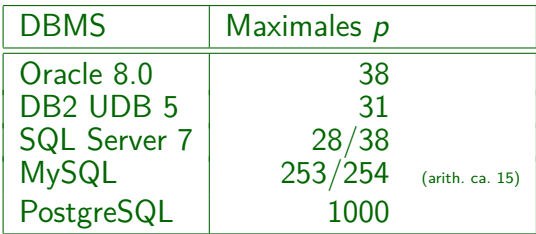

In SQL Server muss der Server mit der Option /p gestartet werden, um bis zu 38 Ziffern zu unterstützen (sonst 28). MySQL speichert NUMERIC( $p,s$ ) als String von  $p$  Ziffern und Zeichen für "–", ".". Aber MySQL macht Berechnungen mit DOUBLE (ca. 15 Ziffern Genauigkeit).

• Der Parameter s muss  $s \geq 0$  und  $s \leq p$  erfüllen.

In Oracle muss  $-84 \leq s \leq 127$  gelten (egal, wie groß p ist).

# Festkomma-Zahlen (4)

INTEGER: Vorzeichenbehaftete ganze Zahl, dezimal oder binär gespeichert, Wertebereich ist implementierungsabhängig.

PostgreSQL, DB2, SQL Server, MySQL und Access verwenden 32 Bit-Binärzahlen: -2147 483 648 ( $-2^{31})$  . .  $+2$ 147 483 647 ( $2^{31}\!-\!1$ ). D.h. der Wertebereich in diesen DBMS ist etwas größer ist als NUMERIC(9), aber der SQL-Standard garantiert dies nicht. In Oracle: Synonym für NUMBER(38).

- INT: Abkürzung für INTEGER.
- SMALLINT: Wie oben, Wertebereich evtl. kleiner.

PostgreSQL, DB2, SQL Server, MySQL und Access verwenden 16 Bit-Binärzahlen: -32 768 (−2<sup>15</sup>) . . +32 767 (2<sup>15</sup>−1). Somit ist der Bereich in diesen Systemen größer als NUMERIC(4), aber kleiner als NUMERIC(5). In Oracle wieder ein Synonym für NUMBER(38).

### Festkomma-Zahlen (5)

- Zusätzliche, nicht standardisierte Integertypen:
	- $\bullet$  BIT: In SQL Server  $(0,1)$ , Access  $(-1, 0)$ .

In MySQL gelten BIT und BOOL als Synonyme für  $CHAR(1)$ .

TINYINT: In MySQL (−128 *. .* 127), in SQL Server (0 *. .* 255).

In Access kann der Typ BYTE die Werte 0 *. .* 255 speichern.

BIGINT: In DB2 und MySQL  $(-2^{63} \dots 2^{63}-1)$ .

Der Wertebereich ist größer als NUMERIC(18).

• MySQL unterstützt z.B. auch INTEGER UNSIGNED.

In MySQL kann man auch eine Ausgabe-Weite definieren (z.B. INTEGER(5)) und ZEROFILL hinzufügen, um festzulegen, dass z.B. 3 als 0003 dargestellt wird, wenn die Ausgabe-Weite 4 ist.

Festkomma-Zahlen (6)

#### INT vs. NUMERIC:

- Wenn die Spezifikation eine bestimmte Anzahl Dezimalziffern verlangt, geht eigentlich nur NUMERIC:
	- Der Wertebereich von INT ist implementierungsabhängig, obwohl 32 Bit sehr typisch ist.

Das maximale  $p$  in NUMERIC( $p$ ) ist auch implementierungsabhängig, aber man bekommt wenigstens eine Fehlermeldung, wenn es nicht reicht.

- In vielen Systemen verbraucht INT weniger Speicherplatz als NUMERIC, und Rechnungen mit INT gehen schneller.
- Eventuell wäre der Typ INT zusammen mit einem CHECK-Constraint für das Intervall eine Option.

Die Größe des Wertebereichs (nützliche Information für Optimierer) und die benötigte Ausgabebreite wären bei NUMERIC(p) klarer.

### Hinweis zur Division

Einige Systeme machen eine "Integer Division", wie etwa<br>aus Jave bekannt, wenn man ganze Zablen teilt. aus Java bekannt, wenn man ganze Zahlen teilt.

Das Ergebnis der Division ist dann wieder eine ganze Zahl.

• Z.B. ist dann  $3/2 = 1$ .

Diese WHERE-Bedingung ist wahr in: PostgreSQL, DB2, MS SQL Server. Sie ist falsch in: Oracle, MariaDB/MySQL.

• Oft macht es einen Unterschied, ob eine Spalte vom Typ  $NUMERIC(n)$  oder vom Typ INT am Vergleich beteiligt ist.

Z.B. Spalte A vom Typ NUMERIC(1) und B vom Typ INT. Beide enthalten den Wert 3. Bei PostgreSQL, DB2 und MS SQL Server ist A/2=1.5 und B/2=1. Bei Oracle und MariaDB/MySQL sind beide Ergebnisse 1.5.

By "Integer Division" gibt es eine Exception für Division<br>durch OL(Bei UUEPE keine Augustungswiberfelge geren durch 0! (Bei WHERE keine Auswertungsreihenfolge garantiert.)

### Gleitkomma-Zahlen (1)

- FLOAT(p): Gleitkommazahl  $M * 10^E$  mit mindestens *p* Bits Präzision für *M* (−1 < *M* < +1).
- REAL, DOUBLE PRECISION: Abkürzungen für FLOAT $(p)$ mit implementierungsabhängigen Werten für  $p$ .
- Z.B. SQL Server (DB2 und MySQL ähnlich):
	- FLOAT(p),  $1 \leq p \leq 24$ , verwendet 4 Bytes.

7 Ziffern Präzision (Wertebereich -3.40E+38 bis 3.40E+38). REAL bedeutet FLOAT(24).

• FLOAT(p),  $25 < p < 53$ , verwendet 8 Bytes.

15 Ziffern Präzision (Wertebereich -1.79E+308 bis +1.79E+308). DOUBLE PRECISION bedeutet FLOAT(53).

# Gleitkomma-Zahlen (2)

• Oracle verwendet NUMBER (ohne Parameter) als Datentyp für Gleitkommazahlen.

Oracle versteht auch  $FLOAT(p)$ . NUMBER erlaubt das Speichern von Werten zwischen 1.0 ∗ 10<sup>-130</sup> und 9.9 . . . ∗ 10<sup>125</sup> mit 38 Ziffern Präzision.

- Access versteht REAL, FLOAT (ohne Parameter) und DOUBLE (ohne Schlüsselwort PRECISION).
- NUMERIC, DECIMAL etc. sind exakte numerische Datentypen. FLOAT ist ein gerundeter numerischer Typ: Rundungsfehler sind nicht wirklich kontrollierbar.

Z.B. sollte man für Geld nie FLOAT verwenden.

#### Prädikate für Zahlen

■ Die Prädikate für Zahl-Datentypen in SQL sind:

• 
$$
x = y
$$
: x ist gleich y ( $x = y$ ).

Man beachte, dass Gleitkomma-Zahlen immer mit einer gewissen Ungenauigkeit behaftet sind (sie heißen ja auch "approximate numeric types"). Ein Vergleich auf Gleichheit oder Ungleichheit ist daher problematisch. Man testet bei diesen Typen besser auf ein kleines Intervall um den wahren Wert.

- $x \Leftrightarrow y$ : x ist verschieden von  $y (x \neq y)$ .
- $\bullet$  *x* < *y*: *x* ist kleiner als *y* (*x* < *y*).
- $x \le y$ : x is kleiner oder gleich  $y \le x \le y$ ).
- $x > y$ : x ist größer als  $y (x > y)$ .

• 
$$
x \geq y
$$
: x is größer oder gleich  $y (x \geq y)$ .

### Funktionen für Zahlen (1)

• Im SQL-86/89 Standard gab es nur die vier Grundrechenarten:  $x + y$ ,  $x - y$ ,  $x * y$ ,  $x / y$ .

Plus und Minus können auch monadisch verwendet werden:  $+x. -x$ .

• In SQL-92 änderte sich daran nichts.

"Numeric value functions": CHAR\_LENGTH, OCTET\_LENGTH, POSITION (alle für Zeichenketten), EXTRACT (Zugriff auf Komponenten von Datums/Zeitwerten).

- SQL-99 brachte zwei neue Funktionen:
	- $ABS(x)$ : Absolutwert von x.

Funktioniert in: PostgreSQL, Oracle, MariaDB/MySQL, DB2, MS SQL.

 $\bullet$  MOD(n, m): Rest bei Division von *n* durch *m*.

Funktioniert in: PostgreSQL, Oracle, MariaDB/MySQL, DB2. Funktioniert nicht in: MS SQL Server. Dort schreibt man n % m. Das verstehen auch PostgreSQL, MySQL (nicht Oracle, DB2).

# Funktionen für Zahlen (2)

- SQL 2003 hatte folgende neuen Funktionen:
	- LN $(x)$ : Natürlicher Logarithmus:  $ln(x)$ . In MS SQL Server: LOG.
	- $EXP(x)$ : Exponentialfunktion:  $e^x$ .
	- POWER $(x, y)$ : Potenz:  $x^y$ .
	- $SQRT(x)$ : Quadratwurzel:  $\sqrt{x}$ .
	- FLOOR $(x)$ : Abrundung:  $|x|$ .
	- CEILING(x), CEIL(x): Aufrundung:  $[x]$ .

In Oracle nur CEIL, in MS SQL Server nur CEILING.

• WIDTH\_BUCKET $(x, y, z, n)$ : In welchem von *n* Teilintervallen des Intervalls  $[y, z]$  liegt  $x$ ?

Falls  $x < y$ , ist das Ergebnis 0. Falls  $x \ge z$ , ist das Ergebnis  $n + 1$ . Das Ergebnis 1 bedeutet z.B., dass  $y \le x < y + (z - y)/n$ . Funktioniert in PostgreSQL, Oracle, DB2. Nicht MySQL, MS SQL.

### Funktionen für Zahlen (3)

- Erst SQL-2016 brachte:
	- $\bullet$  SIN(x), COS(x), TAN(x), SINH(x), COSH(x), TANH(x),  $ASTN(x)$ ,  $ACOS(x)$ ,  $ATAN(x)$ : Trigonometrische Funktionen.

Winkel werden in Bogenmaß (rad) gemessen:  $180^\circ = \pi = 3.14159$ . PostgreSQL, MariaDB/MySQL und MS SQL Server kennen nicht SINH, COSH, TANH. Die anderen Funktionen sind problemlos.

LOG( $b, x$ ): Logarithmus zur Basis  $b$ : log $_b(x)$ .

Bei MS SQL Server sind die Argumente vertauscht:  $LOG(x, b)$ . DB2 kennt LOG nur mit einem Argument, und dann ist es der Logarithmus zur Basis e = 2*.*71828.

• LOG10(x): Logarithmus zur Basis 10:  $log_{10}(x)$ .

PostgreSQL und Oracle kennen nicht LOG10. Bei PostgreSQL liefert  $LOG(x)$  den Logarithmus zur Basis 10.

### Funktionen für Zahlen (4)

- Viele der mathematischen Funktionen gab es in realen DBMS schon weit vor der Aufnahme in den SQL Standard.
- Viele Systeme haben auch:
	- ROUND $(x)$ : x auf die nächste ganze Zahl gerundet.
	- ROUND $(x, n)$ : x auf n Stellen nach dem Komma gerundet.
	- $\bullet$  DEGREES(x), RADIANS(x): Umrechnung zwischen Grad und Bogenmaß.
	- ATAN2(x,y): Polarwinkel des Punktes (x*,* y).
	- PI(): *π* (Kreiszahl).
	- RAND(): Zufallszahl.

### Weitere Informationen

**•** PostgreSQL

[\[https://www.postgresql.org/docs/10/functions-math.html\]](https://www.postgresql.org/docs/10/functions-math.html)

- Oracle (wie oben, nur eine Seite für alle Funktionen) [\[https://docs.oracle.com/database/121/SQLRF/functions002.htm\]](https://docs.oracle.com/database/121/SQLRF/functions002.htm)
- MySQL

[\[https://dev.mysql.com/doc/refman/8.0/en/numeric-functions.html\]](https://dev.mysql.com/doc/refman/8.0/en/numeric-functions.html)

**• Microsoft SQL Server** 

[\[https://docs.microsoft.com/en-us/sql/t-sql/functions/](https://docs.microsoft.com/en-us/sql/t-sql/functions/mathematical-functions-transact-sql)

[mathematical-functions-transact-sql](https://docs.microsoft.com/en-us/sql/t-sql/functions/mathematical-functions-transact-sql)

• IBM DB2 (wie oben)

[\[https://www.ibm.com/support/knowledgecenter/en/SSEPGG](https://www.ibm.com/support/knowledgecenter/en/SSEPGG_11.1.0/com.ibm.db2.luw.sql.ref.doc/doc/c0000767.html)\_11.1.0/...]

Vergleich

[\[https://en.wikibooks.org/wiki/SQL](https://en.wikibooks.org/wiki/SQL_Dialects_Reference/Functions_and_expressions/Math_functions/Numeric_functions)\_Dialects\_Reference/ Math\_[functions/Numeric](https://en.wikibooks.org/wiki/SQL_Dialects_Reference/Functions_and_expressions/Math_functions/Numeric_functions)\_functions]

[\[http://en.wikibooks.org/.../Math](https://en.wikibooks.org/wiki/SQL_Dialects_Reference/Functions_and_expressions/Math_functions/Trigonometric_functions)\_functions/Trigonometric\_functions]

# Datentypen in SQL-86

- CHAR[ACTER][(n)] [...] markiert optionale Teile.
- $\bullet$  NUMERIC $(p[, s])$
- $\bullet$  DEC[IMAL][(p[,s])]
- INT[EGER], SMALLINT
- $\bullet$  FLOAT $[(p)]$ , REAL, DOUBLE PRECISION
- **•** Diese Typen sollten sehr portabel sein.

Access unterstützt NUMERIC, DECIMAL, FLOAT( $p$ ), DOUBLE PRECISION nicht.

• Alle untersuchten Systeme unterstützen zusätzlich VARCHAR, was nicht im SQL-86-Standard enthalten war.

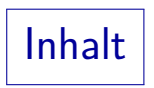

#### <span id="page-48-0"></span>[Einleitung](#page-2-0)

- [Zeichenketten](#page-9-0)
- [Zahlen](#page-31-0)
- [Datum und Zeit](#page-48-0)

#### [Weitere Datentypen](#page-56-0)

# Datumsangaben (1)

- Datums-, Zeit- und Intervall-Datentypen sind systemabhängig.
- Viele Systeme haben einen Typ DATE für Datumsangaben.
	- Oft können die Werte als Strings im Format 'YYYY-MM-DD' eingegeben werden.
	- SQL-92 verlangt ein Typ-Schlüsselwort: DATE '2021-10-31'

PostgreSQL versteht das Format 'YYYY-MM-DD' mit und ohne dem Schlüsselwort DATE. In Oracle enthält DATE auch eine Uhrzeit (ist also eigentlich ein Zeitstempel), und das String-Format ist abhängig von den landesspezifischen Einstellungen. Oracle versteht inzwischen aber auch das Standard-Format DATE 'YYYY-MM-DD', allerdings nur mit dem Schlüsselwort DATE. Da es fast nichts kostet und die Klarheit und Portabilität erhöht, sollte man es also schreiben.

Je nach System werden manchmal auch andere Datumsformate verstanden.

# Datumsangaben (2)

- Die nullstellige Funktion current date liefert das aktuelle Datum.
	- Beachten Sie, dass man in SQL bei solchen nullstelligen Funktionen keine () schreiben darf.

Das ist ein Unterschied zu Java, wo man die Klammern schreiben muss. Vielleicht kann man sich current\_date auch als "Konstante"<br>. vorstellen, aber der Wert dieser "Konstante" ändert sich jeden Tag.<br>.

- Natürlich sind die Ordnungsrelationen  $\langle \cdot, \cdot \rangle =$  auch als Prädikate auf Datumsangaben definiert.
- $\bullet$  = und  $\lt$  sind ohnehin für alle Datentypen fest in die Logik eingebaut.

# Datumsangaben (3)

Man kann Komponenten des Datums (und auch von Zeitund Zeitstempelwerten) extrahieren in folgender Form:  $EXTRACT(\langle Komponente\rangle$  FROM  $\langle Datums/Zeit-Wert\rangle)$ 

Z.B. liefert EXTRACT(YEAR FROM DATE '2021-12-24') den Wert 2021. Die Funktion EXTRACT war schon im SQL-92 Standard enthalten.

• Mit der Funktion TO CHAR kann man einen Datums-/Zeit-Wert in einen String mit wählbarem Format umwandeln:

TO CHAR(  $\langle$ Datums/Zeit-Wert $\rangle$ ,  $\langle$ FORMAT $\rangle$ )

Z.B. liefert TO\_CHAR(DATE '2021-12-24', 'DD.MM.YYYY') die Zeichenkette '24.12.2021'. Diese Funktion ist nicht im SQL Standard enthalten. Es gibt sie z.B. in Oracle und in PostgreSQL.

[\[https://docs.oracle.com/database/121/SQLRF/sql](https://docs.oracle.com/database/121/SQLRF/sql_elements004.htm)\_elements004.htm]

### Arithmetik mit Datumsangaben (1)

 $\bullet$  Man kann eine ganze Zahl n auf eine Datumsangabe d addieren, also  $d + n$  berechnen, und bekommt ein Datum, das *n* Tage nach *d* liegt.

Im SQL-Standard gibt es extra Interval-Typen. PostgreSQL unterstützt z.B. INTERVAL DAY (ein Interval gemessen in Tagen) und INTERVAL MONTH (ein Interval gemessen in Monaten) und INTERVAL MONTH TO DAY (ein Interval gemessen in Monaten und Tagen). Monate können nicht eindeutig in Tage umgerechnet werden, deshalb ist wichtig, die beiden Werte getrennt zu speichern. Oracle unterstützt diese Datentypen nicht. Werte der Interval-Typen beginnen nach dem Standard mit dem Schlüsselwort INTERVAL, dann eine String-Konstante mit dem Wert, und dann ein Schlüsselwort für die Einheit (komplexer Fall mit mehreren Einheiten: Siehe Handbuch).

• Beispiel (Standard und PostgreSQL):

SELECT entleihdatum + INTERVAL '1' MONTH FROM ausleihe;

### Arithmetik mit Datumsangaben (2)

 $\bullet$  Entsprechend ist  $d_1 - d_2$  für zwei Datumsangaben  $d_1$ und  $d_2$  die Differenz in Tagen.

> Das sollte einen Interval-Typ haben, liefert aber den Typ integer in PostgreSQL.

- Intervall-Datentypen in Oracle:
	- INTERVAL YEAR TO MONTH
	- INTERVAL DAY TO SECOND

Man kann optional für DAY eine Anzahl Dezimalziffern angeben und für SECOND eine Anzahl Nachkommastellen. Die Anzahl Dezimalziffern fur die Tage ist nicht im Standard vorgesehen. Der ¨ Default bei Oracle ist nur 2.

PostgreSQL und der Standard haben auch Intervall-Typen und sind flexibler mit den möglichen Komponenten.

Zeit und Zeitstempel

- Es gibt auch die Typen
	- TIME für Uhrzeiten und
	- TIMESTAMP

für eine Kombination aus Datum und Uhrzeit.

Im SQL Standard kann man Nachkommastellen für die Sekunden

festlegen, sowie die Speicherung einer Zeitzone verlangen,

z.B. TIME(3) WITH TIME ZONE.

Bei SQL Server ist TIMESTAMP eine eindeutige Nummer, und man

muss DATETIME verwenden. TIME hat dort immer Nachkommastellen.

• Datentyp-Literale für den Typ TIME:

TIME '09:30:00'

• Datentyp-Literale für den Typ TIMESTAMP: TIMESTAMP '2021-12-24 18:00:00.000000'

### Weitere Informationen

#### **•** PostgreSQL

[\[https://www.postgresql.org/docs/9.2/datatype-datetime.html\]](https://www.postgresql.org/docs/9.2/datatype-datetime.html) [\[https://www.postgresql.org/docs/9.2/functions-datetime.html\]](https://www.postgresql.org/docs/9.2/functions-datetime.html)

- Oracle (wie oben, nur eine Seite für alle Funktionen) [\[https://docs.oracle.com/database/121/SQLRF/sql](https://docs.oracle.com/database/121/SQLRF/sql_elements001.htm)\_elements001.htm] [\[https://docs.oracle.com/database/121/SQLRF/functions002.htm\]](https://docs.oracle.com/database/121/SQLRF/functions002.htm)
- MySQL

[\[https://dev.mysql.com/doc/refman/8.0/en/date-and-time-functions.html\]](https://dev.mysql.com/doc/refman/8.0/en/date-and-time-functions.html)

**• Microsoft SQL Server** 

[\[https://docs.microsoft.com/en-us/sql/t-sql/functions/](https://docs.microsoft.com/en-us/sql/t-sql/functions/date-and-time-data-types-and-functions-transact-sql) [date-and-time-data-types-and-functions-transact-sql\]](https://docs.microsoft.com/de-de/sql/t-sql/functions/date-and-time-data-types-and-functions-transact-sql)

• IBM DB2 (wie oben)

[\[https://www.ibm.com/support/knowledgecenter/en/SSEPGG](https://www.ibm.com/support/knowledgecenter/en/SSEPGG_11.1.0/com.ibm.db2.luw.sql.ref.doc/doc/c0000767.html)\_11.1.0/...]

**•** Vergleich

[\[https://en.wikibooks.org/wiki/SQL](https://en.wikibooks.org/wiki/SQL_Dialects_Reference/Functions_and_expressions/Date_and_time_functions)\_Dialects\_Reference/ Functions and [expressions/Date](https://en.wikibooks.org/wiki/SQL_Dialects_Reference/Functions_and_expressions/Date_and_time_functions) and time functions]

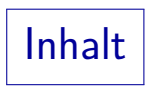

#### <span id="page-56-0"></span>[Einleitung](#page-2-0)

- [Zeichenketten](#page-9-0)
- [Zahlen](#page-31-0)
- [Datum und Zeit](#page-48-0)

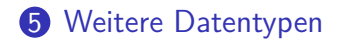

### Lange Zeichenketten (1)

- Die maximale Länge von VARCHAR is üblicherweise stark beschränkt (systemabhängig, z.B. 4000 Zeichen).
- Will man ganze Textdateien als Tabelleneinträge erlauben, so verwendet man den Typ CLOB ("Character Large Object"). Man kann optional eine Maximallänge angeben, z.B. CLOB(16M).
- Die Verwendung dieser Datentypen in Anfragen ist oft stark eingeschränkt.

Z.B. kann man oft nicht in Bedingungen verwenden, also z.B. nicht mit LIKE nach Teilzeichenketten suchen. Auch Duplikateliminierung oder Sortierung wird nicht unterstützt. Ebenso String-Konkatenation. Man kann nur die Datei in der Datenbank abspeichern, und sie wieder herausholen, oft nur über eine Programmierschnittstelle. Die genauen Einschränkungen sind systemabhängig.

# Lange Zeichenketten (2)

- Wenn man eine Suche mit LIKE ermöglichen will, wäre eine Lösung, Zeilen einzeln abzuspeichern.
- In einigen DBMS heißt der Datentyp für lange Strings "TEXT".<br>The Coloration of the same strings in the strings in the US of the Strings of the Strings of the Strings of th In MySQL erlaubt TEXT nur 64 KByte, es gibt aber MEDIUMTEXT bis 16 MByte und LONGTEXT bis 4 GByte. In MS SQL Server erlaubt TEXT bis 2 GByte. Man kann auch VARCHAR(MAX)

schreiben für Zeichenketten bis 2 GByte Länge.

- Natürlich könnte man in der Datenbank auch nur den Dateinamen speichern, und die eigentlichen Daten außerhalb der Datenbank in normalen Betriebssystem-Dateien.
- Dann verliert man aber die Transaktionsverwaltung der Datenbank (z.B. Backup/Recovery) und es besteht die Gefahr von "Broken Links".<br>'

# Binäre Daten

- Bei Oracle findet eine automatische Zeichensatz-Konvertierung zwischen Client und Server statt. Für Textdaten ist das recht nützlich, aber binäre Daten werden dadurch zerstört.
- Man muss deswegen einen Datentyp zu wählen, bei dem das DBMS versteht, dass es sich um binäre Daten handelt.
- Der SQL Standard hat die Typen BINARY, BINARY(n),  $VARBINARY(n)$ , BLOB, BLOB $(n)$ .

BLOB steht für "Binary Large Object". Oracle hat auch den Typ RAW(n) für kurze Bytefolgen fester Länge. Einige Systeme verwenden einen Zusatz zu einem Zeichen-Datentyp, z.B. DB2: "VARCHAR(100) FOR BIT DATA", MySQL: "CHAR(n) BINARY", "VARCHAR(n) BINARY". MS SQL Server kennt BINARY(n), VARBINARY(n), sowie VARBINARY(MAX) als BLOB-Typ (2 GByte). Konstanten können in vielen System hexadeximal geschrieben werden, z.B. X'FFFF' in DB2 (so auch im Standard) oder 0xFFFF in MySQL.

#### Boolesche Werte

Der SQL-92-Standard hatte keinen booleschen Datentyp.

Z.B. Oracle 11g kennt auch kein BOOLEAN.

• Der Typ BOOLEAN wurde erst in SQL-99 eingeführt.

Einige moderne Systeme, z.B. PostgreSQL, verstehen BOOLEAN. MS SQL Server hat den Typ BIT. MySQL versteht BOOLEAN als Abkürzung für TINYINT, und erlaubt daher die Werte −128 bis +127.

- Die möglichen Werte sind TRUE und FALSE, plus (falls nicht ausgeschlossen) der Nullwert, für den es auch die Konstante UNKNOWN (vom Typ BOOLEAN) gibt.
- Klassisch wird meist der Typ CHAR(1) verwendet, zusammen mit der Integritätsbedingung, dass in dieser Spalte nur  $'J'$  und  $'N'$  erlaubt sind.

#### Zeichenketten in nationalem Zeichensatz

Bei manchen Systemen wird der Datenbank-Zeichensatz bei der Installation des DBMS festgelegt, und kann anschließend nicht geändert werden.

> Man sollte also rechtzeitig prüfen, dass man alle benötigten Zeichen speichern kann. Allerdings darf man bei modernen Systemen hoffen, dass der Default Unicode z.B. in der UTF-8 Codierung ist.

- Nach dem SQL-Standard (und z.B. in MySQL) kann man Zeichensatz und Sortierreihenfolge für jede Spalte einzeln festlegen.
- Nach dem SQL-Standard gibt es String-Typen mit einem implementierungsabhängigen "nationalen" Zeichensatz.<br>.

NATIONAL CHARACTER(n) oder kurz NCHAR(n) und NCHAR VARYING(n). Konstanten werden z.B. N'abc' geschrieben. Teils wird das dann für Unicode verwendet, falls der normale Zeichensatz nicht Unicode ist.

Weitere Datentypen

Referenzen zu externen Dateien (URIs).

Oracle: BFILE, DB2: DATALINK.

**• Physischer Zeiger auf eine bestimmte Zeile.** 

Oracle: ROWID.

• Geldbeträge

SQL Server: MONEY, SMALLMONEY. Access: CURRENCY.

**•** Eindeutige Zahlen.

SQL Server: TIMESTAMP, UNIQUEIDENTIFIER. Access: GUID.

• Aufzählungstypen und Mengen.

 $M_ySQL: ENUM(v_1, v_2, \ldots), SET(v_1, v_2, \ldots).$